PSI - Correction des exercices-types arts et métiers

```
Exercice 0
              1. On trouve q=123 et r=4.
```
On réitère : q=12 et r=3, q=1 et r=2, q=0 et r=1. On remarque que les restes successifs donnent l'écriture décimale de n, lue de droite à gauche.

 $2. \;$  Par exemple :

```
q=1234\rm r\texttt{=}0s=0for k in range(4):
    r = q'' 10q=q/10s+ = r**3print(s)
```
On obtient 100.

3. Par exemple :

```
def somcube(n):
    r=0s=0while n!=0:
        r = n\% 10n = n / 10s+=r**3
```
- return s
- 4. Par exemple :

```
liste=[]for k in range (1001):
    if k ==somcube(k):
        liste=liste+[k]
print(liste)
```
On obtient [0,1,153,370,371,407].

5. Par exemple :

```
def somcube2(n):
   n=str(n)s=0for k in range (len(n)):
       s+=int(n[k])**3return s
```

```
Exercice 1 1. Par exemple :
     f=open('ex_001.
sv','r')
     ligne=f.readline()
     LX=[1]LY=[]while ligne:
         lignesplit=ligne.split(';')
         LX=LX+[float(Iignesplit[0]])LY=LY+[float(Iignesplit[1])]ligne=f.readline()
     f.
lose()
   2. Par exemple :
     import matplotlib.pyplot as plt
     plt.plot(LX,LY)
     plt.show() #facultatif
   3. Par exemple :
     def trapeze(x,y):
         assert len(x) == len(y)n = len(x)s=0for k in range(n-1):
             s+=(x[k+1]-x[k])*(y[k+1]+y[k])/2.return(s)
   4. Par exemple :
     from scipy. integrate import trapz #accès à l'aide en ligne le jour de l'oral?
     print(trapeze(LX,LY))
     print(trapz(LY,LX))
     # la méthode des trapèzes n'est pas au programme mais au
une 
onnaissan
e n'est requise
```

```
Exercice 2 1. La matrice M =\sqrt{ }\overline{\phantom{a}}0 9 3 −1 7
                                 9 0 1 8 −1
                                 3 1 0 4 2
                                -1 8 4 0 -17 -1 2 -1 0\setminus\Bigg\}
```
Remarquer qu'elle est symétrique, par dénition.

```
from numpy import *
```
M=matrix([[0,9,3,-1,7],[9,0,1,8,-1],[3,1,0,4,2],[-1,8,4,0,-1],[7,-1,2,-1,0]],dtype=int) On aurait aussi bien pu se dispenser de numpy en utilisant une liste de listes : M=[[0,9,3,-1,7],[9,0,1,8,-1],[3,1,0,4,2],[-1,8,4,0,-1],[7,-1,2,-1,0]] en prenant garde de remplacer les appels M[i,j] par M[i][j].

- 2. Par exemple :
- 3. Par exemple :

```
voisin4=[]for k in range(5): # 5 est le nombre de lignes de M
    if M[k,4]<=0: #teste si k voisin de 4
       voisin4.append(k) #si oui ajout dans la liste
```
4. Par exemple :

```
def voisins(i):
   sortie=[]
   for k in range(5): # 5 est le nombre de lignes de M = nombre de sommets du graphe
        if M[k,i] !=-1 and M[k,i] !=0: #teste si k voisin de i
            sortie.append(k) #si oui ajout dans la liste
   return sortie
```
5. Par exemple :

```
def degre(i):
    return len(voisins(i))
```
6. Par exemple :

```
def longueur(L):
    n=len(L)if n==0: # pas de sommets dans le trajet
        trajet=-1
    elif n==1: # un seul sommet dans le trajet
        trajet=0
    else: # au moins 2 sommets par
ourus
        trajet=0
        i=0while \text{trajet}!=-1 and \text{i} <n-1:
            if M[L[i], L[i+1]] > 0:trajet+=M[L[i],L[i+1]]else:
                trajet=-1
            i+=1return trajet
```

```
Exercice 3 1. Par exemple :
     def nombreZeros(t,i):
         sortie=0 \# cas où t[i]=1
         n = len(t)if t[i]!=1:
             nb=0
              k=i
              while k \leq n and t[k] == 0: #parcours de la liste tant que la case contient zéro
                  nb+=1 #on 
ompte un zéro de plus
                  k+1sortie=nb
         return sortie
```
2. Il suffit de déterminer l'élément maximal de la liste nombreZeros $(t, i)$ .

```
def nombreZerosMax(t):
   liste=[]n=len(t)for i in range(n): # création de la liste suggérée dans l'énoncé
       liste.append(nombreZeros(t,i))
   max=liste[0]for i in range(1,n): # algorithme de recherche du maximum
                        # dans une liste de nombres
        if max<liste[i]:
           max=liste[i]return max
```
- 3. La complexité dans le meilleur des cas (liste constituée exclusivement de 1) est en  $O(n)$ , et dans le pire des cas (liste constituée exclusivement de 0) elle est en  $O(n^2)$ .
- 4. Par exemple :

```
def nombreZerosMax2(t):
   n = len(t)n=len(t)
    i=0max=0
    while i<n: #algorithme de recherche du maximum
        nbzero=nombreZeros(t,i)
        if max<nbzero: # teste si on trouve un nb de zéros 
ontigus supérieur
                        # à ce qu'a donné le début de la liste
            max=nbzero
        i<sup>+=</sup>nbzero+1 # si on a nbzero zéros contigus, la recherche
                    # reprend après 
ette "série"
    return max
```
Cette fois la complexité dans le meilleur et dans le pire des cas est en  $O(n)$ .

```
Exercice 4
              1. Par exemple :
      from math import factorial, exp
      def Px(k, n, p):
          return exp(-n*p)*(n*p)**k/factorial(k)On obtient la liste demandée avec le script :
      valueursX = []for k in range(31):
          valuesX.append(Px(k, 30, 0.1))2. Par exemple :
      from scipy.misc import comb
      def Py(k, n, p):
          return comb(n,k)*p**k*(1-p)**(n-k)
      On obtient la liste demandée avec le script :
      valeursY = []for k in range(31):
          valuesY.append(Py(k, 30, 0.1))print(valeursY)
   3. Il s'agit de l'algorithme de recherche du maximum.
      def Ecart(n, p):
          max=0for k in range(n+1):
              \text{ecart=abs}(Px(k, n, p) - Py(k, n, p))if ecart>max:
                   max=ecartreturn max
   4. Par exemple :
      def N(e,p):n=1 # n non nul d'après l'énoncé; important car Ecart (0, p)=0
          while Ecart(n,p)>e:
              n+=1return n
   5. Les instructions N(0.008,0.075), N(0.005,0.075), et N(0.008,0.1), donnent respectivement 1,
      124 et 71.
      Par contre l'instruction N(0.005,0.1) donnent une « OverflowError ». Si on modifie la fonction
      Px ainsi:
```

```
def Px(k,n,p): #classique: version par récurrence qui évite le calcul de k!
    temp=exp(-n*p)for i in range(k):
       temp*=n*p/(i+1)return temp
```
alors l'instruction  $N(0.005, 0.1)$  donne 182.

Il semblerait que pour p=0.1 la convergence est plus lente que p=0.075.

```
Exercice 5 1. Par exemple :
      import matplotlib.pyplot as plt
      def g(x):
          assert 0<=x and x<2
          if 0 \le x and x \le 1:
              return x
          if 1 \le x \le 2:
              return 1
      x=[k*0.01 for k in range(200)]y=[g(k) for k in x]plt.plot(x,y)
     plt.axis("equal")
```
On obtient la figure :

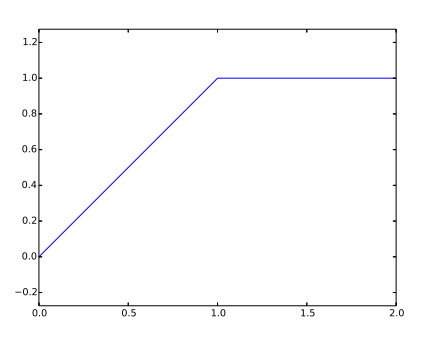

2. Par exemple :

```
from math import sqrt
```

```
def f(x):if 0 \le x and x \le 2:
        return g(x)
    else:
        return sqrt(x)*f(x-2)
```
3. On utilise les instru
tions :

```
x=[k*0.01 for k in range(601)]y=[f(k) for k in x]plt.plot(x,y)
plt.axis("equal")
```
On obtient la figure :

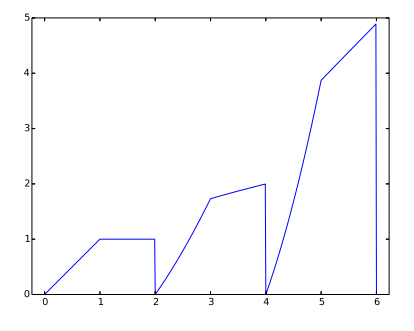

## 4. Par exemple :

 $a=0.01$ while  $f(a) \leq 4$ :  $a+=0.01$ On obtient a=5.13. Exercice 6 1.  $d(4)$  et  $d(10)$  renvoient respectivement  $[1,2,4]$  et  $[1,2,5,10]$ .

La fonction d renvoie la liste des diviseurs positifs de l'entier naturel n donné en entrée.

2. Par exemple :

```
def DNT(n):
    L = \Boxfor nombre in range(2,n):
          if n\text{\textdegree} nombre==0:
               L.append(nombre)
    return L
```
3. Par exemple :

```
def sommeCarresDNT(n):
    s=0L = DNT(n)for k in L:
        s+=k**2return s
```
4. On utilise les instructions :

```
liste=[]for n in range (1000):
    if n = =sommeCarresDNT(n):
        liste.append(n)
```
On obtient : [0, 4, 9, 25, 49, 121, 169, 289, 361, 529, 841, 961]. On peut conjecturer que les entiers vérifiant la propriété sont des carrés (mais la condition n'est pas suffisante).

```
Exercice 7
             1. alphabet='abcdefghijklmnopqrstuvwxyz'
   2. Par exemple :
      def decalage(n):
          chain = 'for k in range(26):
              chaine += alphabet [(k+n)\%26]
```

```
# on peut aussi distinguer deux cas suivant que k+n>26 ou non
return chaine
```
3. Par exemple :

```
def indices(x,phrase):
    liste=[]p=len(phrase)
   for k in range(p):
        if phrase[k] == x:
            liste += [k]return liste
```
 $4. \;$  Par exemple :

```
def codage(n, phrase):
   phrase2=list(phrase) # on transforme la chaine en liste
                         # pour pouvoir modifier ses éléments
   alphabet2=decalage(n)for 1 in range(26):
        liste=indices(alphabet[1], phrase) # chaque lettre de l'alphabet
                                          # est recherchée puis décalée
       for k in liste:
           phrase2[k] = alphabet2[1]phrase=''
   for x in phrase2:
       phrase+=x # on retransforme la liste en chaîne
   return phrase
```
5. Pour décoder on décale de 26-n.

```
Exercice 8 1. Par exemple :
      M=20
      m=10
      def f(c):
          u=0k=0while abs(u) \leq M and k \leq m+1:
              u = u * * 2 + ck+1return k
   2. On utilise le s
ript :
      import matplotlib.pyplot as plt
     LX = [-2+k*4.7400. for k in range(401)]
     LY = [f(x) for x in LX]plt.plot(LX,LY)
     plt.show()
   3. Par exemple :
      import numpy as np
     LX = [-2+k*0.5/1000. for k in range(1001)]LY = [-1.1+k*1.1/1000. for k in range(1001)]
     n=len(LX)
     p=len(LY)
     tableau=np.zeros((n,p))
      for i in range(n):
          for l in range(p):
              tableau[i,1]=f(LX[i]+LY[1]*1j)
```
4. On utilise le s
ript :

```
plt.imshow(tableau) #aide en ligne?
plt.show()
```
Pour améliorer la précision, on augmente le pas des subdivisions LX et LY. Voi
i l'image obtenue ave 1000 points :

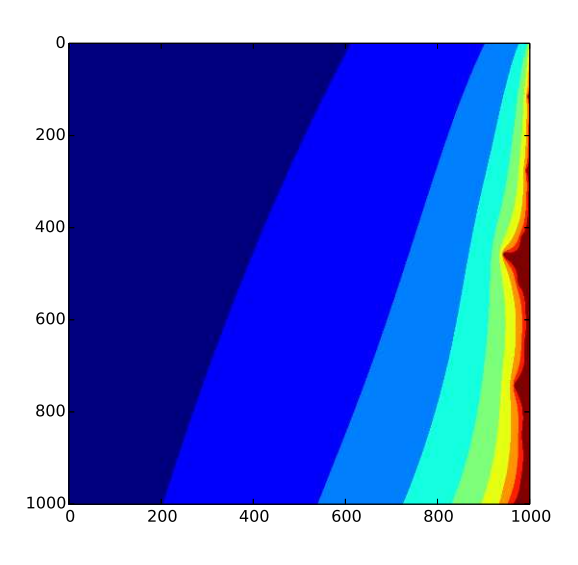

```
Exercice 9 1. Par exemple le script :
     R=array([1,2,3],[4,5,6]])S=array([1,2,3],[4,5,6],[7,8,9]])print(R,S)
   2. Par exemple :
     def test(M):
         n,p=M.shape # ne pas utiliser shape?
          sortie=0
          if n==p:
              sortie=n
          return sortie
     test(R) et test(S) donnent respectivement 0 et 3.
   3. On utilise le s
ript :
     f=open('ex_006.txt','r')
     ligne=f.readline()
     M1 =zeros((5,5))while ligne:
          lignesplit=ligne.split(' ') #valeurs séparées par des espaces
          for j in range(5):
              M1[i,j]=float(lignesplit[j])
          ligne=f.readline()
         i+=1f.
lose()
     test(M1)
   4. Par exemple le s
ript :
     propre=eig(M1)
     print(propre[0])
   5. Par exemple le s
ript :
      def dansIntervalle(L,a,b):
          sortie=True
         for x in L:
              if x<a or x>b:
                  sortie=False
```

```
return sortie
```

```
print(dansIntervalle(propre[0],0,1))
```

```
Exercice 10
               1. Par exemple :
      def comptage(L, N):
          P = []for k in range(N):
              compteur=0
              for x in L:
                  if x==k:
                       computer+=1P+=[compteur]
          return P
   2. Par exemple :
      deftri(L,N):Ltri=[]P=comptage(L, N)for k in range(N):
              for i in range (P[k]):
                  Ltri = [k]return Ltri
   3. Par exemple le script :
     L = []for k in range(20):
          L+=[randint(0,5)]\mathbf{L}tri(L, 6)
```
4. La complexité dans le pire des cas est en  $O(N^2)$  (deux boucles for imbriquées). Elle est identique à celle du tri par insertion, et moins bien que celle du tri fusion.

```
Exercice 11
              1. Par exemple :
     def MaxiListe(L):
          max=L[0]indice=0
          n=len(L)for k in range(1, n):
              if max < L[k]:
                  max=L[k]indice=k
          return max, indice
   2. \; Par exemple :
     def \ sup(f,N):L = [f (float(k)/N) for k in range(N+1)]return MaxiListe(L)
   3. Par exemple :
     from math import pi, sin
     def F(n,x):return n*sin(n*pi*x)**2*(1-x)**n4. Par exemple :
      import matplotlib.pyplot as plt
     def Graph(L):Lx = [k/100. for k in range(101)]
          for n in L:
              y = [F(n, x) for x in Lx]plt.plot(Lx, y)Graph (range (7)) donne:
```
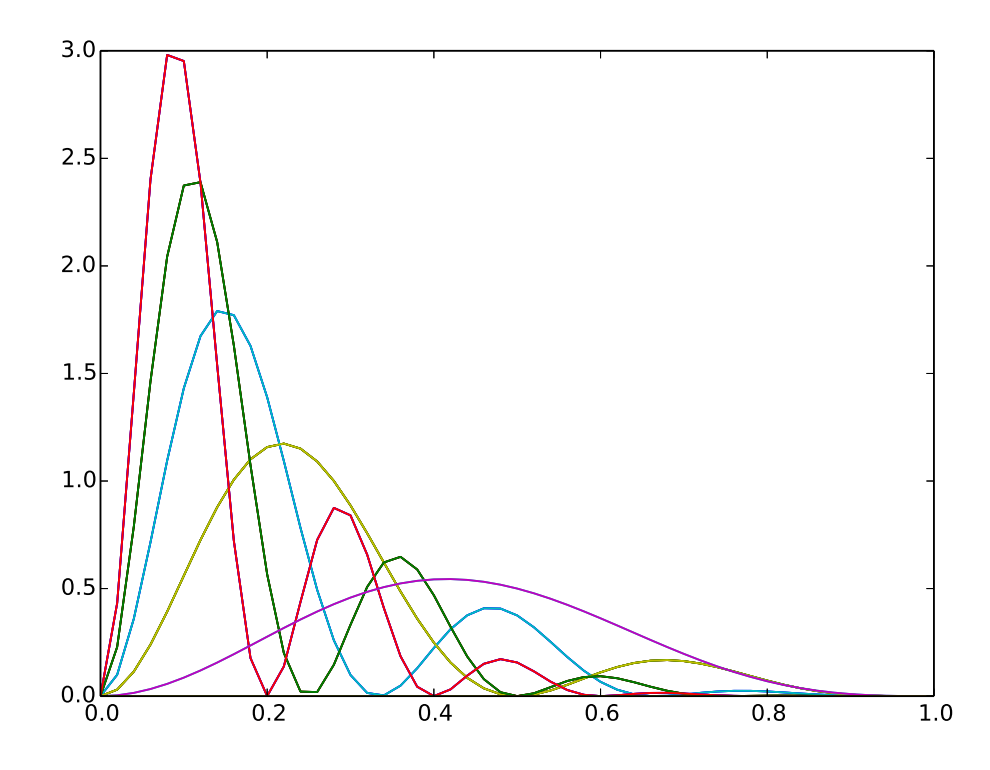

5. Par exemple :

```
def PlusGrand(M, N):
    n=0L = [F(n, float(k)/N) for k in range(N+1)]max, abscisse=MaxiListe(L)
    while max< M:
        n+=1L = [F(n, float(k)/N) for k in range(N+1)]
        max, abscisse=Maxiliste(L)return n, abscisse, max
```
PlusGrand(2,101) et PlusGrand(10,101) donnent respectivement (4, 11, 2.420301126604817) et (17, 3, 10.179438038033796).

6. Par exemple :

```
n, abscisse, max=PlusGrand(20,N)
test=False
Lx = [k/flost(N-1) for k in range(N)]while not(test):
   test=True
    for x in Lx:
        if x>=0.1 and F(n,x)>10**(-8):
            test=Falsen+=1
```
Avec N=101, N=1001 et N=5001 on trouve respectivement 101, 220 et 227.